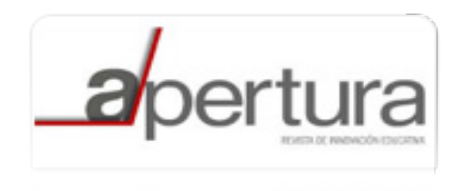

Apertura ISSN: 1665-6180 apertura@udgvirtual.udg.mx Universidad de Guadalajara México

García Reyes, Citlali; Valdovinos Rosas, Rosa María; Salgado Gallegos, Mireya; Alejo Eleuterio, Roberto; Muñoz Jiménez, Vianney Realidad virtual y entornos virtuales como apoyo al acercamiento universidad-comunidad: el caso de la Facultad de Ingeniería de la UAEMex| Apertura, vol. 6, núm. 1, abril-, 2014, pp. 76-85 Universidad de Guadalajara Guadalajara, México

[Disponible en: http://www.redalyc.org/articulo.oa?id=68831999007](http://www.redalyc.org/articulo.oa?id=68831999007)

- [Cómo citar el artículo](http://www.redalyc.org/comocitar.oa?id=68831999007)
- [Número completo](http://www.redalyc.org/fasciculo.oa?id=688&numero=31999)
- [Más información del artículo](http://www.redalyc.org/articulo.oa?id=68831999007) Þ
- [Página de la revista en redalyc.org](http://www.redalyc.org/revista.oa?id=688)  $\mathbb P$

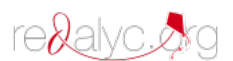

Sistema de Información Científica Red de Revistas Científicas de América Latina, el Caribe, España y Portugal Proyecto académico sin fines de lucro, desarrollado bajo la iniciativa de acceso abierto

**Realidad virtual y entornos virtuales como apoyo al acercamiento universidad-comunidad: el caso de la Facultad de Ingeniería de la UAEMex|**

> Citlali García Reyes\* Rosa María Valdovinos Rosas\*\* Mireya Salgado Gallegos\*\*\* Roberto Alejo Eleuterio\*\*\*\* Vianney Muñoz Jiménez \*\*\*\*\*

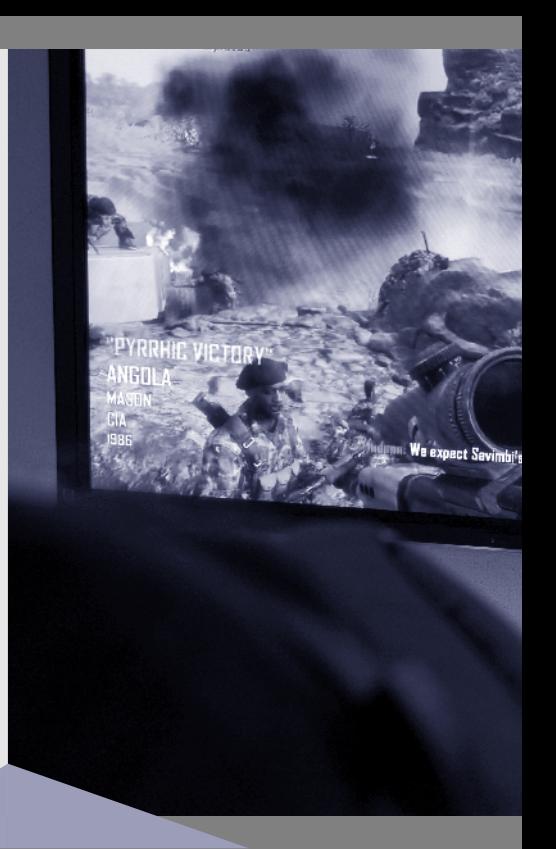

# **RESUMEN**

Las instituciones de educación superior, en su mayoría, cuentan con sitios web mediante los cuales dan a conocer información relevante acerca de las diferentes carreras o servicios que ofrecen. Sin embargo, comúnmente la información mostrada es insuficiente, situación que podría provocar desinterés por parte del usuario al visitar el sitio y encontrarse con información limitada para sus necesidades. Para este fin, en la Facultad de Ingeniería de la Universidad Autónoma del Estado de México (UAEM) se desarrolló un sistema de realidad virtual que permite a la comunidad en general conocer los sitios más representativos de la facultad. Con la implementación de este sitio se busca que los visitantes virtuales tengan conocimiento previo tanto de las áreas como de los servicios que ofrece, y lograr con ello un mayor acercamiento de la comunidad universitaria inscrita y público en general al quehacer diario universitario.

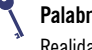

#### **Palabras clave:**

Realidad virtual, entornos virtuales, universidad-comunidad.

\* Universidad Autónoma del Estado de México, Facultad de Ingeniería, Ciudad Universitaria, Cerro de Coatepec s/n, Toluca, México. Correo electrónico: gr.citaligarcia@gmail.com

- \*\* Universidad Autónoma del Estado de México, Facultad de Ingeniería, Ciudad Universitaria, Cerro de Coatepec s/n, Toluca, México. Correo electrónico: li\_rmvr@hotmail.com \*\*\* Universidad Autónoma del Estado de México, Facultad de Ingeniería, Ciudad Universitaria, Cerro de Coatepec s/n, Toluca, México. Correo electrónico: msalgadog@ uaemex.mx
- \*\*\*\* Tecnológico de Estudios Superiores de Jocotitlán, carretera Toluca-Atlacomulco, km 44.8, 50700, Jocotitlán, México. Correo electrónico: ralejoll@hotmail.com
- \*\*\*\*\* Universidad Autónoma del Estado de México, Facultad de Ingeniería, Ciudad Universitaria, Cerro de Coatepec s/n, Toluca, México. Correo electrónico: vianney.munoz@hotmail.fr

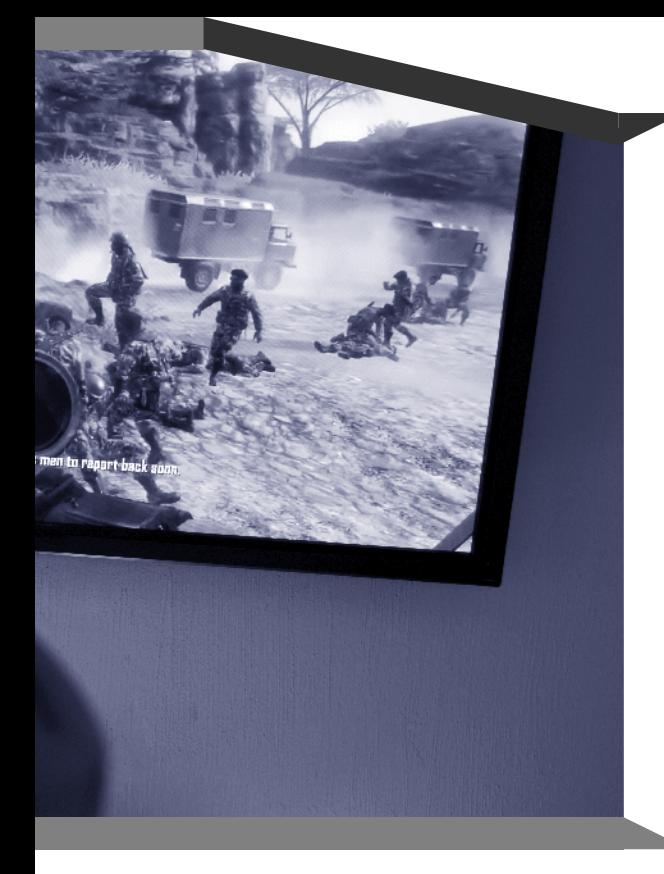

# *Exploring the dimensions of online collaboration in university*

## *Abstract*

*In general, the higher education institutions have web sites where outstanding information about their different degrees and services offered. However, commonly the audiovisual material shown is not enough, situation which might produces disinterestedness for visiting the web site due to that the information shown could be limited respect their needs. For this purpose, the Engineering School, of the Autonomous University of the State of Mexico (UAEM), has developed a virtual reality system that allows the global community to know the most representative facilities. The aim of this system is that the virtual visitor of the Engineering School can obtain previous knowledge about its different areas and services before an actual visit to it, achieving a greater contact with students and the public through the broadcast of the university activities.*

#### **Keywords:**

Virtual reality, virtual environment, university-community.

# **INTRODUCCIÓN**

Durante mucho tiempo, los seres hu-manos han adaptado los espacios a sus necesidades. Ejemplo de esto son las cavernas de Lascaux (Honour y Fleming, 1986) con treinta mil años de existencia, que testifican la antigüedad de la creación humana en la adaptación de un ambiente natural con símbolos y mitos que conforman un espacio sagrado. También están los egipcios y los mayas con sus pirámides, al igual que los chinos, que edificaron la Ciudad Prohibida.

Considerando la importancia que tiene para la humanidad el conocimiento de los espacios y los lugares, resulta natural que se busque, con ayuda de internet y las llamadas tecnologías de la información y la comunicación, hacer un reflejo de la humanidad en espacios virtuales. En este sentido, la inteligencia artificial mediante la creación de sistemas de realidad virtual ha ofrecido una alternativa de solución a esta necesidad.

El concepto de realidad virtual se remonta a los estudios de Ivan Sutherland (Cordero, 2008), quien establece que "la pantalla es una ventana a través de la cual uno ve un mundo virtual, el desafío es hacer que ese mundo se vea real, actúe real, suene real, se sienta real"; Sutherland trabajó con el primer casco visor de realidad virtual utilizando tubos de rayos catódicos (uno para cada ojo) y un sistema mecánico de seguimiento. Posteriormente, en 1968, junto con David Evans, creó el primer generador de escenarios con imágenes tridimensionales, datos almacenados y aceleradores (Cadena, 2008).

En 1981, Thomas Furnes desarrolló la "cabina virtual" y después presentó el simulador más avanzado en su época: el Visually Coupled Airborne Systems Simulator

(VCASS), contenido en su totalidad en un casco (Cadena, 2008).

A pesar de que el término realidad virtual suele ser muy conocido en la actualidad, no se tiene una definición concreta; algunos autores consideran elementos muy específicos para su definición y otros proponen definiciones más generales. Al respecto, una de las más explícitas que dan a conocer en pocas palabras el panorama general es la sugerida por Manetta y Blade (1995): "Un sistema de computación usado para crear un mundo artificial en el cual el usuario tiene la impresión de estar y la habilidad de navegar y manipular objetos en él". Por su parte, Coiffet y Burdea (1996) la definen "como un mundo que a pesar de no tener ninguna realidad física es capaz de darle al usuario, a través de una estimulación adecuada de su sistema sensorial, la impresión perfecta de estar en interacción con un mundo físico".

En la actualidad, la realidad virtual ha cobrado un gran auge y se ha convertido en una herramienta esencial que puede refinar y extender las habilidades de profesionales, como los cirujanos, ingenieros, químicos e incluso psicoterapeutas, así como para favorecer la competitividad en el campo de las empresas.

Pese a la amplia aplicación de los sistemas de realidad virtual en recorridos de museos y zonas arqueológicas, poco han sido utilizados para apo-

Jonassen (1991, 1994), Duffy y Cunningham (1996) señalan los fundamentos del aprendizaje colaborativo en la concepción del constructivismo social del aprendizaje basado en las teorías de Piaget y Vygotsky.

yar las funciones de difusión en las universidades. En México, dichos sistemas se conocen tan sólo en la UAEM y los de la Ibero, Ciudad de México, situación que motivó este proyecto.

Es importante considerar el uso de los SRV dentro de una institución educativa, puesto que en gran parte de los casos se carece de información audiovisual interactiva que se pueda conocer desde un sitio de internet sin necesidad de desplazarse físicamente a la Universidad para obtener una primera impresión. Esto resulta importante mencionarlo porque, en su mayoría, el visitante llega sin conocimiento sobre la ubicación de los espacios o incluso cuando busca alguna persona; en otros casos, los usuarios pueden ser los aspirantes a estudiar dentro de ese organismo académico, por lo cual es primordial contar con sistemas de este tipo; así, el usuario, al realizar una visita física, no tendrá contratiempos ni incidentes gracias a la información que obtuvo de manera previa en el SRV.

En este artículo se muestra un SRV exploratorio como apoyo para la comunidad estudiantil y público en general en la navegación y conocimiento de la Facultad de Ingeniería de la UAEM, llamado FI-Virtual, con la intención de brindar una guía en los servicios que se ofrecen, así como la ubicación de cada una de las áreas. El artículo se estructura de la siguiente forma: la segunda sección revisa el estado del arte respecto a los SRV desarrollados en diferentes áreas del conocimiento; la tercera muestra un contexto general sobre los SRV; la cuarta describe el modelo del sistema propuesto; finalmente, se presentan las conclusiones y trabajos futuros.

### **TRABAJOS RELACIONADOS**

Algunas de las principales aplicaciones de la realidad virtual se orientan al ejército y a las fuerzas de seguridad con los simuladores de vuelo (Pérez, 2011). Estos sistemas son hoy una herramienta fundamental para el entrenamiento de los pilotos, ya que incorporan todo tipo de interfaces para simular las situaciones reales dentro de un avión, así como las distintas maniobras. De igual modo, están los sistemas de entrenamiento para soldados (Pérez, 2011), los cuales usan videojuegos para crear simulaciones virtuales de entrenamiento para soldados y crear estrategias o planes de guerra. El punto de vista es siempre en primera persona, un recurso que utilizan algunos de los juegos más populares de guerra para ser más realistas.

En definitiva, el ocio es la industria que más ha explotado los SRV mediante los videojuegos. Algunos ejemplos de éstos son la propuesta de Sony, que creó Move (Rocamora, 2010) como interfaz gestual para desterrar los mandos tradicionales de las manos de los jugadores, y los sustituyó por un dispositivo de tres elementos: el mando de movimiento, un mando de navegación y la cámara PlayStation Eye, a los que se pueden sumar otros accesorios, como un "adaptador de disparo" que lo convierte en una pistola.

De igual modo, Nintendo lanza Wii Mote y su Nunchuck (Rocamora, 2010). El primero reconoce el movimiento de la mano del jugador, en tanto que el segundo permite desplazar al personaje con un pequeño stick, así como navegar espacialmente por menús y entornos 3D. Move se distingue de Wii en su capacidad para seguir el movimiento del cuerpo, algo parecido a lo que hará el Kinect sin mandos: si el jugador salta o se agacha, Move lo recoge.

La medicina es otra de las áreas que ha hecho uso de los SRV. En específico, en el área de la psicología, estos sistemas se han utilizado para el tratamiento de fobias; permite al experto controlar la intensidad del efecto en el paciente, dependiendo de la reacción que éste tenga durante el proceso, ya sea a través de pantallas de protección o con el uso de un casco de visión (Pérez, 2011).

La arquitectura virtual es otro ejemplo de uso de los SRV. En ésta se generan espacios de difícil acceso y con el entorno virtual se acerca a mayor número de personas.

En el documento "Tratamiento mediante realidad virtual para la fobia a volar: un estudio de caso", Baños et al. (2001) explican un caso práctico de lo antes mencionado y el proceso que se llevó a cabo para tratarlo mediante la creación de un ambiente en el que el usuario pueda interactuar con él, y sentirse protegido y seguro en el medio artificial.

Otro caso es la cirugía robótica asistida por computadora, que es un sistema interactivo computarizado, tan veloz e intuitivo que la computadora desaparece de la mente del cirujano y deja como real el entorno generado por el sistema; por ejemplo, en el sistema quirúrgico Da Vinci (Purkayastha et al., 2004) se utiliza un robot esclavo que no puede hacer ningún tipo de movimiento sin las órdenes del cirujano. Consta de una estructura que semeja la anatomía de los brazos humanos, capaz de imitar los movimientos de diversas articulaciones, como las del hombro, el codo, la muñeca y las manos. Su principal ventaja es la mayor precisión de los movimientos, ya que el robot elimina el temblor natural de las manos humanas.

La arquitectura virtual es otro ejemplo de uso de los SRV. En ésta se generan espacios de difícil acceso y con el entorno virtual se acerca a mayor número de personas. Una

Los sistemas virtuales están formados por un conjunto de subsistemas independientes de entrada que proporcionan los movimientos del usuario...

> muestra de esto son los museos virtuales (Pérez, 2011), cuyo fin es comprender mejor la temática que se expone en cada uno; en el diseño virtual, además de construir planos y maquetas, se elabora un modelo tridimensional interactivo que da a conocer al cliente de una manera más real el diseño que se desea expresar; de esta forma, el diseñador tendrá la facilidad de cambiar algún aspecto en tiempo real.

> En la educación también se están utilizando modelos virtuales en diferentes áreas del conocimiento que ayudan al alumno a tener una representación gráfica del objeto estudiado; de esta manera, podrá adquirir los conocimientos sin tanta complejidad (Vera, Ortega y Burgos, 2003).

### **SISTEMAS DE REALIDAD VIRTUAL**

Los sistemas virtuales están formados por un conjunto de subsistemas independientes de entrada que proporcionan los movimientos del usuario; con ello, logran que éste pueda interactuar con un sistema a través de un estímulo correspondiente que tiene como salida efectos auditivos, visuales y en algunos caso táctiles (Romero, 1997).

Se pueden distinguir tres tipos de realidad virtual (Levis, 2008):

- Pasivo. Es el entorno virtual en el que se puede ver, oír y quizá sentir lo que sucede. El entorno puede moverse, lo que da sensación de movimiento; sin embargo, no es posible controlar ese movimiento.
- Exploratorio. Son sistemas que permiten desplazarse por un entorno virtual para explorarlo; entre las aplicaciones que se encuentran en esta categoría están los museos virtuales y paseos arquitectónicos, como el presentado en este artículo.
- Interactivo. Este sistema permite experimentar y explorar el entorno, además de modificarlo.

En el diseño de un SRV existen varios problemas que deben tenerse en consideración para garantizar la satisfacción de los futuros usuarios; entre los principales se encuentran:

- Representación. Los mundos virtuales están formados por polígonos, los cuales son utilizados para representar objetos y escenarios en la creación de mundos virtuales. Entre mayor número de polígonos existan, la imagen será mucho más visible; sin embargo, la velocidad de procesamiento será mucho más exigente (Mejía, 2012).
- Demora. Corresponde al tiempo entre "el momento en el que una persona se mueve y el momento en el que la computadora registra dicho movimiento". El principal problema se da durante la actualización de la imagen a través del desplazamiento del usuario en el ambiente virtual (Murillo y Andrade, 2010).
- Malestar por uso prolongado. Según el científico Robert Stork, el uso prolongado de los SRV provoca efectos secundarios en el usuario de tal sistema. El autor considera los siguientes síntomas, entre otros: náuseas, fatiga visual y desorientación espacial.
- Ángulo de visión. Éste indica el campo óptimo de visión en la realidad virtual; la amplitud de este ángulo depende del objetivo del SRV, ya que, en algunos casos, puede mostrarse un campo de visión muy extenso que quizá disminuya la concentración del usuario o, al contrario, se muestre muy reducido para la intención que tenga el usuario (Mejía, 2012).

## **SISTEMA PROPUESTO**

La Facultad de Ingeniería es un organismo académico de la UAEM que ofrece estudios de licenciatura, maestría y doctorado. Además de las áreas de servicios al estudiante, se cuenta con una biblioteca, una cafetería y siete salas de cómputo disponibles para los estudiantes en general, en tanto que para apoyar la formación ingenieril, para cada una de las licenciaturas se dispone de los siguientes laboratorios:

- Ingeniería en Computación: electrónica, robótica, interacción hombre-máquina y redes.
- Ingeniería Mecánica: manufactura, materiales, metrología y control.
- Ingeniería en Electrónica: electrónica analógica, control, potencia y redes.
- Ingeniería Civil: materiales, modelación, estructuras y el Centro

Interamericano de Recursos del Agua.

• Ingeniería en Sistemas Energéticos Sustentables: sistemas energéticos, termofluidos y metrología.

Para modelar de forma virtual la infraestructura antes mencionada, se utilizó la metodología propuesta por la ingeniería web (Pressman, 2010), siguiendo cada una de sus etapas:

> • Análisis de requerimientos. Inicialmente se obtuvo la información necesaria para puntualizar los requerimientos que cumplan con los objetivos del sistema; para ello, se elaboró una lista de tareas específicas que debía desempeñar la aplicación.

Los requerimientos fueron: mostrar las áreas de mayor impacto; un mapa de ubicación que presentará todas las áreas con que cuenta el sistema, el cual incluiría también la ubicación virtual del usuario dentro de la FI-Virtual, así como tener accesos directos a los sitios de interés.

De igual modo, se consideró incluir audio con la información adecuada al sitio de interés; un guía dentro del sistema; y los links para las diferentes áreas administrativas y sitios oficiales, coordinaciones y laboratorios.

Para modelar de forma virtual la infraestructura antes mencionada, se utilizó la metodología propuesta por la ingeniería web (Pressman, 2010)...

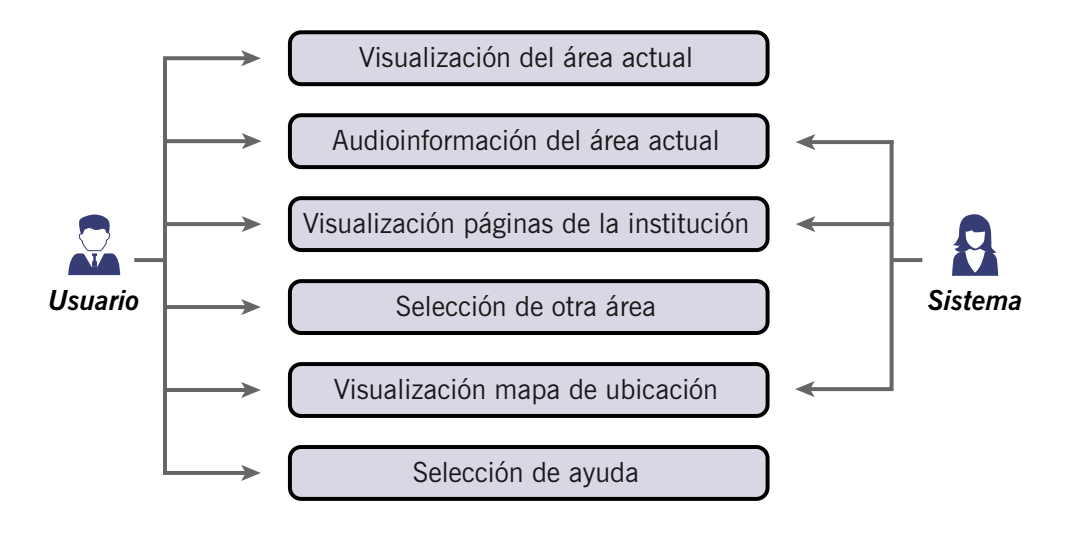

**Figura 1.** Diagrama de casos del SRV FI-Virtual.

• Modelo del sistema. Al terminar la primera etapa se realizó un modelo del sistema utilizando el lenguaje unificado de modelado (UML) (Fowler y Scott, 1999) como herramienta de diseño para documentar y visualizar cada una de las partes y procesos de desarrollo del software (Campderrich, 2002).

Por cuestiones de espacio, en esta sección sólo se incluyen los diagramas de casos de uso (figura 1) y el de secuencia (figura 2).

En el diagrama de casos de uso de la figura 1 se muestran los procesos que realiza el usuario; se considera a este último como un actor dentro del diagrama al interactuar con el sistema y el sistema como el segundo actor.

El diagrama de la figura 2 modela la interacción entre objetos del sistema a través del tiempo. Por lo general, estos diagramas se realizan por cada caso de uso; sin embargo, para este estudio se generó un diagrama de secuencia que representa el programa completo para visualizar los procesos y los resultados de éste.

• Diseño y desarrollo. Se utilizó HTML 5 (HyperText Markup Language) para el diseño de las interfaces del sistema y las versiones más actuales del navegador Google Chrome para su visualización.

Inicialmente, se integró un banco de fotografías, de las cuales se efectuó un filtro para seleccionar las más adecuadas para la construcción de los panoramas de los sitios de interés. Posteriormente, se realizó el diseño de la interfaz de la aplicación y los elementos gráficos que forman parte de la navegación y visualización. Asimismo, se elaboraron los guías gráficos con el software libre VOKI©, el cual crea los componentes animados, incluido el audio con la información correspondiente.

Para una mejor explicación, en la figura 3 se ilustra el diagrama de flujo del pro-

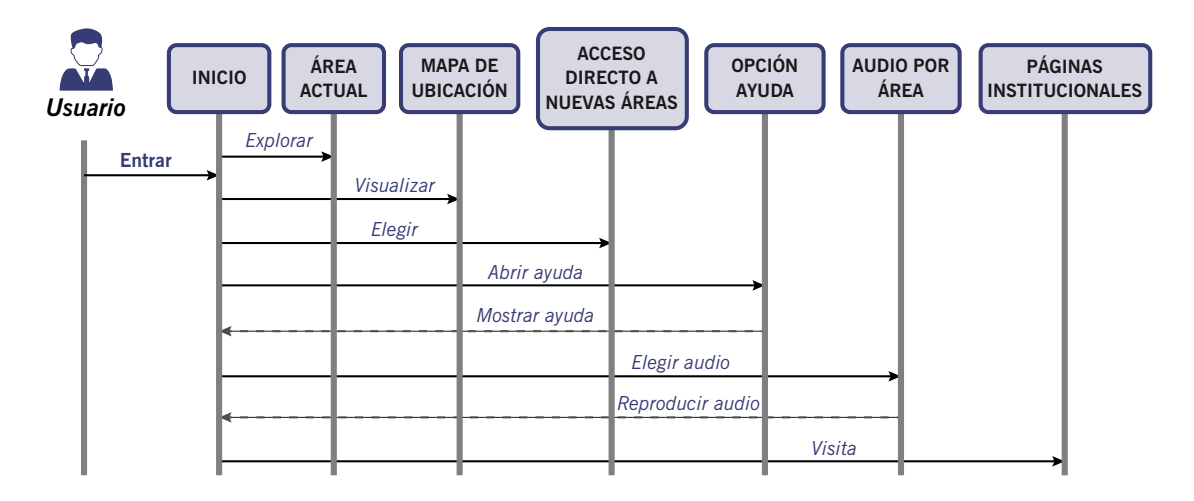

**Figura 2.** Diagrama de secuencias.

ceso que se siguió durante la construcción del SRV a partir del modelo realizado en el punto 2.

• Validación y pruebas. En esta etapa se utilizó la metodología de test de usuario para la evaluación de usabilidad; en dicho test se elige a un grupo de usuarios para observarlos realizando ciertas tareas elegidas por el evaluador; se analizan y anotan los problemas de usabilidad que tienen al desenvolverse en el sistema de realidad virtual.

Se hicieron dos tipos de pruebas a usuarios: con ayuda y sin ayuda. En la primera se pidió a un grupo de usuarios que utilizaran el sistema con el apoyo del programador; la tarea de este último consistió en resolver las dudas que le surgían al usuario. En la segunda prueba se pidió a otro grupo de usuarios que utilizaran el sistema, esta vez sin ayuda y se les pidió que respondieran un test con el propósito de evaluar la usabilidad.

Los resultados de estas pruebas mostraron el cumplimiento del objetivo, además de considerar los problemas asociados a los SRV descritos en la segunda sección.

## **CONCLUSIONES**

Considerando que la Facultad de Ingeniería no cuenta con el suficiente material audiovisual que muestre las instalaciones y las áreas de interés dentro del organismo académico, se llevó a cabo la construcción del sistema FI-Virtual, en el que se dan a conocer los sitios más representativos a través de un recorrido virtual; esto tendrá como resultado una fuente de información visual para el usuario que desee visitar la institución, y se obtendrán beneficios de tiempo y costos, así como la facilidad para encontrar un área específica.

Actualmente, el sistema se encuentra en funcionamiento de pruebas piloto con la intención de identificar cualquier irregularidad e inconsistencia que pueda presentar; se espera pronto tener su liberación.

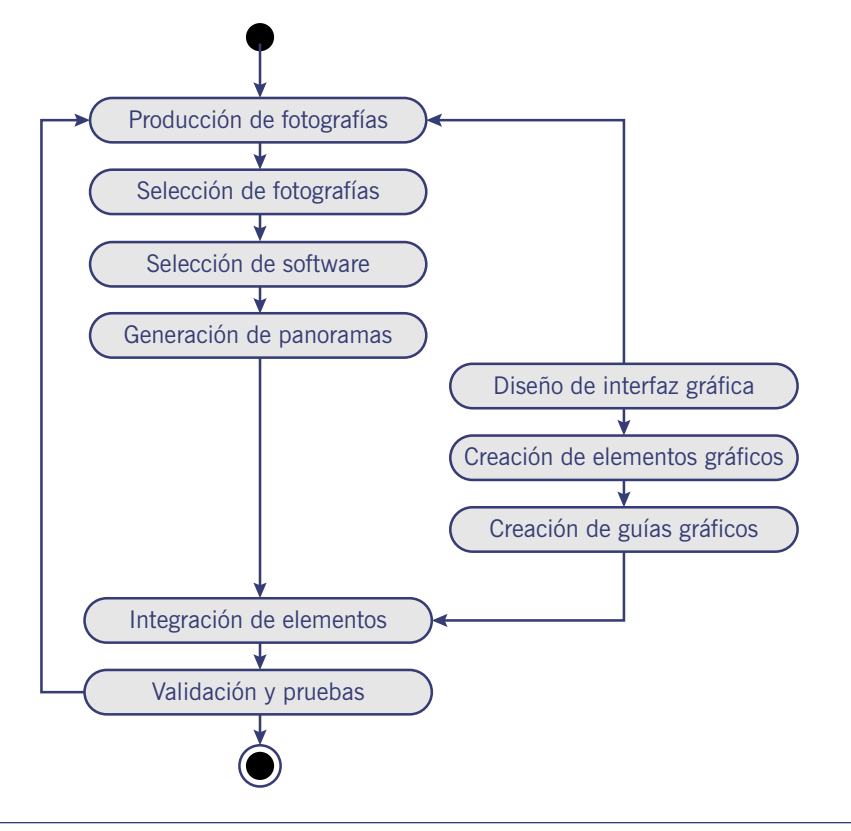

**Figura 3.** Diagrama de flujo del diseño del sistema.

# **TRABAJOS FUTUROS**

Los trabajos futuros se orientan a la administración del SRV, dado que en este momento los panoramas mostrados son estáticos. Por ello, un trabajo futuro será la dotación del usuario administrador, que tenga la capacidad de actualizar y modificar los panoramas y la demás información.

De igual modo, se considera la posibilidad de dotar al sistema de manipulación y operación en pantallas touch y con uso de dispositivos inmersivos de realidad virtual. Al hacer uso de las nuevas tecnologías, se prevé hacer amigable y eficiente al SRV en todos los ámbitos, de tal forma que los usuarios estén satisfechos con el servicio que se les proporciona y, por ende, motivados a su utilización y propagación con otros usuarios.

# **REFERENCIAS BIBLIOGRÁFICAS**

- Baños, R. et al. (2001). Tratamiento mediante realidad virtual para la fobia a volar: un estudio de caso. *Clínica y Salud*, vol. 12, núm. 3, pp. 391-404.
- Cadena, R. (2008). *Diseño e implementación de un motor de realidad virtual escalable para escenarios 3D*. México: Instituto Politécnico Nacional.
- Campderrich, F. (2002). *Ingeniería del software*. Editorial UOC.
- Coiffet, P. y Burdea, G. (1996). *Tecnologías de la realidad virtual*: Barcelona.
- Cordero, M. (2008). *Simulación de escenarios naturales tridimensionales.* México: Instituto Politécnico Nacional.
- Fowler, M. y Scott, K. (1999). *UML gota a gota*: Pearson Educación.

Honour, H. y Fleming, J. (1986). *Historia del arte*. España: Reverté.

- Levis, D. (2008). *¿Qué es la realidad virtual?* Recuperado el 14 de febrero de 2014 de http://www.diegolevis. com.ar/secciones/Articulos/Que\_es\_RV.pdf
- Manetta, C. & Blade, R. (1995). Glossary of virtual reality terminology. *International Journal of Virtual Reality,* vol. 1, núm. 2, pp. 35-39.
- Mejía, J. (2012). *Realidad virtual, estado del arte y análisis crítico*. España: Universidad de Granada.
- Murillo, M. y Andrade, R. (2010). *Reconstrucción del complejo arqueológico de Ingapirca y un recorrido virtual utilizando técnicas tridimensionales para la implantación en un multimedia.* Ecuador: Escuela Superior Politécnica de Chimborazo.
- Pérez, F. (2011). Presente y futuro de la tecnología de la realidad virtual. *Creatividad y Sociedad*, vol. 16, pp. 15-23.
- Pressman, R. (2010). *Ingeniería de software. Un enfoque práctico* (7a. ed.). McGraw-Hill.
- Purkayastha, S. et al. (2004). Robotic surgery: a review. *British Journal of Hospital Medicine*, vol. 65, núm. 3, pp. 153-159.
- Rocamora, J. (2010). *Más cerca de la realidad virtual*. Recuperado el 14 de febrero de 2014 de http:// www.publico.es/culturas/329328/mas-cerca-de-larealidad-virtual
- Romero, M. (1997). *Utilización de dispositivos de interacción para mundos virtuales*. México: Universidad Autónoma del Estado de México.
- Vera, G., Ortega, J. y Burgos, M. (2003). La realidad virtual y sus posibilidades didácticas. *Etic@Net*, vol. 2, pp. 273-293.

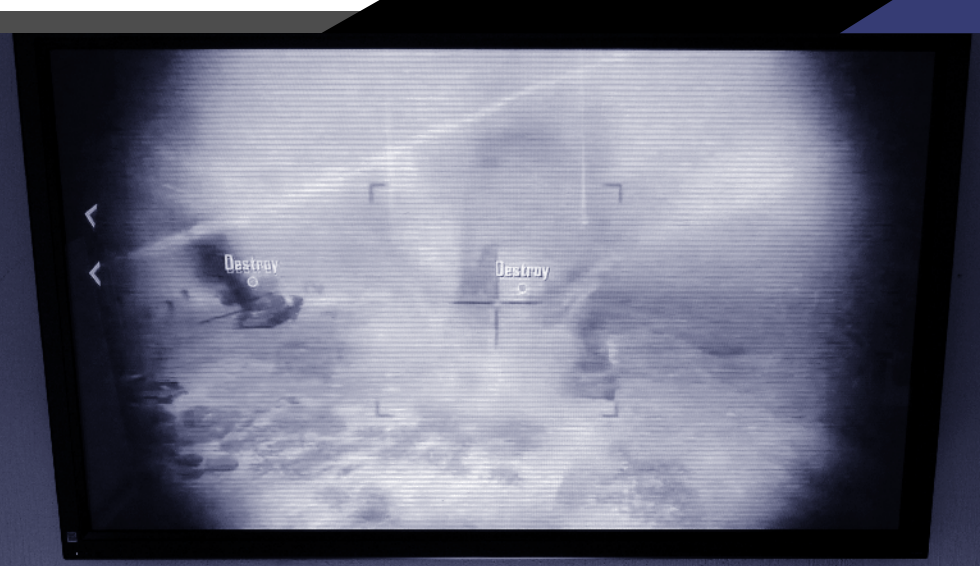

Año 14 – Núm. 20 (nueva época) – Abril 2014 – ISSN 1665-6180 85